# Research on Data Collection and Analysis of Second Hand House in China Based on Python

Hejing Wu
East University of Heilongjiang

E-mail: 499917928@qq.com

Ran Cui
East University of Heilongjiang

Abstract—With the rapid development of domestic Internet, more and more people choose housing leasing activities through the Internet, however, the existing housing rental information website the quantity many, but because of various advertising, information is scattered, so to HOME LINK sites, according to the position provided by the customer, accurate demand such as rent or house type, vertical search related data from the rental information website and in accordance with the provisions, the structure of the storage, rent information data to provide data for subsequent analysis. Bring users a faster experience. At the same time, we should add the reminding of the houses we are interested in and the reminding of price reduction. For the users who cannot look at their mobile phones all the time, timely reminding can help them avoid missing many desirable houses. This system is committed to solving the current people to rent a request for the search of detailed provide the keywords needed. To help make it easier for everyone who needs to rent. The system is mainly composed of data cleaning, data access, algorithm design and implementation, **Python** implementation of the front and back end of the system, data formatting and auxiliary decision.

Keywords-Python Crawler; Scrapy framework; Django Framework; HOME LINK

### I. THE INTRODUCTION

With the rapid development of information technology in today's society, people's demand for information is also greatly increased. The society has gradually become a collection of information, and in this collection of information there are various data. The data is a form of information. In most cases, these data are hidden in the network, and these data are complex and diverse. It is very difficult to extract these complex data from the network by using our traditional processing methods, and to analyze and study to obtain useful information.

# II. HOME LINK PLATFORM STATISTICAL SURVEY

This topic will choose HOME LINK mall property information platform as the crawler research object, through the crawl to the guest's regional secondary housing, the second-hand housing prices and in different parts of the room to crawl data, through the analysis of the data from different areas, different house type and price of second hand house information to extract useful information. By further exploring the practical process, some conclusions are drawn on the crawler and basic data analysis methods, and a summary is made.

### III. RELATED TECHNOLOGIES AND FRAMEWORKS

In the process of system design, we mainly use Python+Djnago+Scrapy+ WordCloud in the work technology. Scraper is an open source web crawler framework written in Python. Scrapy was originally designed to grab the network, but also can be used as building data extraction of API or general web crawler Scrapy framework provides a series of efficient and powerful component, through Scrapy framework developers can quickly build a web crawler program, even if is a complex application can also be done through a variety of plug-in or middleware to build. The basics of the Scrapy framework are shown in Figure 1.

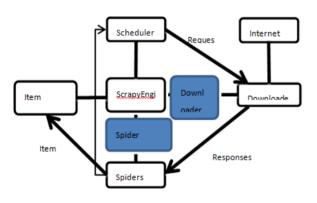

Figure 1. Basic principles of Scrapy frame

BeautifulSoup is a library for parsing HTML or XML text. BeautifulSoup handles ironical markup in HTML or XML text by generating a parse tree and provides an interface that allows developers to easily navigate the parse tree

(Navigating), searching and modifying operations. Compared to other HTML/XML parsing tools, BeautifulSoup has the advantages of simplicity, high error tolerance, and developer friendliness.

WordCloud is a third-party library that takes the Wordcloud as an object. It can draw the Wordcloud with the frequency of words in the text as a parameter, and the size, color and shape of the Wordcloud can be set.

### IV. DESIGN PROCESS

The Scrapy framework is mainly made up of four parts: items, spiders, piplines, and middlewares. Based on the basic structure of Scrapy, the crawling tool of house rental information is divided into four modules, which are crawling data module, crawling module, configuration module and data processing module. In Items, you define the item entity to climb, while in this program you define Lianjialtem item, including price, orientation, location, name, floor, area, and layout of the house.

In Python, Django is a framework based on MVC constructs. In Django, however, the framework handles the part of the controller that accepts user input, so Django focuses more on models, templates, and Views, called MTV modes. Their respective responsibilities are as follows:

Chart 1 Django Responsibilities sheet

| Hierarchy                                     | Responsibilities                                                                                                    |
|-----------------------------------------------|----------------------------------------------------------------------------------------------------|
| Model and data                                | Handle everything related to the data: how it is accessed, how it is validated, what behaviors are involved, and the relationships between the data. |
| Template that is<br>the presentation<br>layer | Handle presentation-related decisions: how to display in a page or other type of document.                                                           |
| View and business logic layer                 | The logic associated with accessing the model and fetching the appropriate template. Bridge between model and template                               |

The crawler, which defines the crawling logic and the parsing rules for web content, is responsible for parsing responses and generating results and new requests. Crawler is the key point of this design. It defines how to grab items entities. Both the initial dynamic page connection and static page information crawl are defined in this file. The key code is as follows:

```
class LianjiaDataSpider(scrapy.Spider):
                                                              data = response.xpath('/html/body/div[3]')
     pg num = 1
                                                              try:
     name = 'lianjia data'
                                                                   title
                                                         data.xpath('./div[1]/div[3]/p/text()').extract_first().
     start urls
['https://bj.lianjia.com/zufang/pg%d' % pg num]
                                                         split()[0].split(' !)[1]
     def parse(self, response):
                                                                   except Exception:
          addr = dict()
                                                                        title
          list data
                                                         data.xpath('./div[1]/div[3]/p/text()').extract first()
response.xpath('/html/body/div[3]/div[1]/div[5]/di
                                                                        if not title:
v[1]/div'
                                                                              return
          for i in list_data:
                                                                        else:
               data = i.xpath('./div')
                                                                              title
               for j in data:
                                                         data.xpath('./div[1]/div[3]/p/text()').extract_first().
                    link
                                                         split()[0]
                                                   =
j.xpath('./a/@href').extract_first()
                                                                   price
                    if
                                  link
                                                         data.xpath('./div[1]/div[3]/div[2]/div[2]/div[1]/spa
                                                  ==
'/apartment/35125.html':
                                                         n/text()').extract_first()
                         continue
                                                                   orientation,
                                                                                           floor
                                                         data.xpath('./div[1]/div[3]/div[2]/div[2]/ul/li[3]/spa
                    p 1
                                                   =
j.xpath('./div/p[2]/a[1]/text()').extract_first()
                                                         n[2]/text()').extract_first().split()
                                                                   house_layout
                    p_2
                                                   =
j.xpath('./div/p[2]/a[2]/text()').extract_first()
                                                         data.xpath('./div[1]/div[3]/div[2]/div[2]/ul/li[2]/tex
                    p 3
                                                         t()').extract_first().split()
j.xpath('./div/p[2]/a[3]/text()').extract_first()
                                                                   layout = house layout[0]
                    addr['position']
                                                                   area s = house layout[1]
                                                   =
f"{p_1}area{p_2}road{p_3}"
                                                                   item = LianjiaItem()
                    details url
                                                                   item['name'] = title
"https://bj.lianjia.com" + link
                                                                   item['price'] = price
                                                                   item['orientation'] = orientation
                    vield
scrapy.Request(details url,
                                                                   item['position'] = position
callback=self.deal_details, cb_kwargs=addr)
                                                                   item['floor'] = str(floor).split("/")[-1]
          if self.pg_num < 100:
                                                                   item['area_s'] = int(area_s.split('m²')[0])
               new_url
                                                                   item['layout'] = layout
f"https://bj.lianjia.com/zufang/pg{self.pg_num}"
                                                                   vield item
               self.pg num += 1
                                                            HOME LINK platforms provide second-hand
               yield
                           scrapy.Request(new url,
                                                         housing
                                                                   landlord page will all kinds of
callback=self.parse)
                                                         second-hand
                                                                         housing
                                                                                     information
                                                                                                     platform
     def deal_details(self, response, position):
```

second-hand housing information platform (including price, house type, floor location, etc.) published on the web page, a list of your products to crawl at the beginning of the page load will only load 30 house for candidate, selenium can be used

Name, Housing price, Orientation,

location, Floor, Area, Housing layout

for web to simulate human drop-down operations, but each time the drop-down will only on the basis of the original in the loading 30 entries, so use Scr num read out to crawl the total number of items of the project, divided by 30 and more down, so you

can set drop-down list number according to the total number of entries, close the browser after reading.

The crawling process is shown in the figure:

```
(spider_project) D:\lianjia\lianjia_data>scrapy crawl lianjia
https://bj.lianjia.com/zufang/BJ2723035306721804288.html
https://bj.lianjia.com/zufang/BJ2723986879929122816.html
https://bj.lianjia.com/zufang/BJ2720348617553747968.html
https://bj.lianjia.com/zufang/BJ2721129069139214336.html
https://bj.lianjia.com/zufang/BJ2718084412549111808.html
https://bj.lianjia.com/zufang/BJ2723765624185552896.html
https://bj.lianjia.com/zufang/BJ2723363523114835968.html
https://bj.lianjia.com/zufang/BJ2717480599110819840.html
https://bj.lianjia.com/zufang/BJ2718745024597860352.html
https://bj.lianjia.com/zufang/BJ2723918305911119872.html
https://bj.lianjia.com/zufang/BJ2722507980451872768.html
https://bj.lianjia.com/zufang/BJ2723924737976967168.html
https://bj.lianjia.com/zufang/BJ2724560539249819648.html
https://bj.lianjia.com/zufang/BJ2725174999173570560.html
https://bj.lianjia.com/zufang/BJ2724607196829581312.html
https://bj.lianjia.com/zufang/BJ2724622946457878528.html
https://bj.lianjia.com/zufang/BJ2725180076554723328.html
https://bj.lianjia.com/zufang/BJ2724585624677130240.html
https://bj.lianjia.com/zufang/BJ2724636695521148928.html
https://bj.lianjia.com/zufang/BJ2725169367750025216.html
https://bj.lianjia.com/zufang/BJ2725163332859600896.html
https://bj.lianjia.com/zufang/BJ2724521100049653760.html
https://bj.lianjia.com/zufang/BJ2724569779729080320.html
https://bj.lianjia.com/zufang/BJ2724523123901726720.html
https://bj.lianjia.com/zufang/BJ2724745047689142272.html
https://bj.lianjia.com/zufang/BJ2724634944918781952.html
https://bj.lianjia.com/zufang/BJ2724686533406752768.html
https://bj.lianjia.com/zufang/BJ2724578055913226240.html
https://bj.lianjia.com/zufang/BJ2724710413240369152.html
```

Figure 2. Crawling process

# A. Data analysis

# 1) General data analysis methods

Data analysis refers to the process of analyzing a large number of collected data with appropriate statistical analysis methods, extracting useful information and forming conclusions, and studying and summarizing the data in detail. Sometimes the resulting data needs to be further processed and extracted before it can be turned into useful information for people. Data analysis can help people make judgments so that they can take appropriate actions. The mathematical basis of data analysis had been well established as early as the 20th century, but it was not until the advent of computers that the practical operation of data analysis became possible and data analysis is a

combination of mathematics and computer science.

Data visualization is one of the more representative aspects of data analysis. It is the trends that make data visible to human eyes. According to different needs, there are many methods of data visualization, ranging from training AI to deeply learn various patterns in data and make predictions, to analyzing basic functions in Excel sheets, which can all be the process of data analysis.

# 2) Key technologies and technical difficulties

a) Engine, processing the whole system of data flow processing, starting things, the core of the framework. Scheduler: The Scheduler accepts requests from the engine, queues them up, and delivers them to the engine when it requests them again.

- b) The Downloader downloads the web content and returns the downloaded content to the spider.
- c) Itempipeline, the project pipeline, is responsible for processing the data extracted from the web pages by spiders, mainly responsible for cleaning, verifying and storing data in the database.
- d) Downloading middleware DowmLoader Middlewares. It's the processing block between Scrapy's Request and requestponse.
- e) Spider Middlewares, Spider Middlewares, which is located between the Spider and the Spider, mainly handles the response of the Spider input and the result of the output and the new request MIDDLCWARespy.
- f) Front-end and back-end connection: Since data needs to be stored in the database, the database and front-end connection need to be connected. The database connection pool is responsible for allocating, managing and releasing the database connection. It allows the application process to reuse an existing database connection. For data interaction with the back end, this article mainly uses Ajax, which is a small asynchronous framework of JavaScript and an interaction tool. The standard format of Ajax is as follows:

```
$.ajax({
url:"",//back end path,
type:"",//Request method
data:"", // Data sent to the back end
success:function(data){
}// The operation after success
```

data:

- Using Echart to display data: In order to make the data look orderly, this paper adopts Echart to visualize the data and make the data more concise and objective.
- The data must be representative, and the amount of data must be large enough, otherwise it will not be convincing. The data of large size should be clear, and enough time and energy are needed to process the data during data preprocessing, otherwise problems may occur.
- 3) Data visualization processing results display
  - *a)* All data table status display, key code: def index(request):

```
Home page:
    Show all the information
    if request.method == "GET":
         # Paging data
            page_object = Pagination(
current_page=request.GET.get("page"),
              all_count=queryset.count(),
              base url=request.path info,
              query_params=request.GET,
              per_page=30,
         )
         context = page_object.page_html()
         data
queryset[page_object.start:page_object.end]
         return
                  render(request,
                                    "home.html",
```

{'data': data, "page\_html": context})

| Name       | Price            | Direction | Position          | Floor | Acreage | Lay Out |
|------------|------------------|-----------|-------------------|-------|---------|---------|
| 路劲世界城二期    | 3800 yuan/Month  | 西         | 昌平区南部路路劲世界城二期     | 17层   | 61 m²   | 2房间1卫   |
| 金地未未来      | 4500 yuan/Month  | 南         | 顺义区顺义其它路金地未未来     | 10层   | 55 m²   | 3室1厅1卫  |
| 东黄城根北街40号院 | 7600 yuan/Month  | 东/西       | 东城区东四路东黄城根北街40号院  | 6层    | 58 m²   | 2室1厅1卫  |
| 泰达时代       | 13500 yuan/Month | 南         | 朝阳区红庙路泰达时代        | 26层   | 140 m²  | 3室1厅2卫  |
| 北医三院宿舍     | 8000 yuan/Month  | 西北        | 海淀区牡丹园路北医三院宿舍     | 16层   | 60 m²   | 2室1厅1卫  |
| 东环路小区      | 2000 yuan/Month  | 南北        | 昌平区东关路东环路小区       | 6层    | 37 m²   | 1室1厅1卫  |
| CBD总部公寓二期  | 8500 yuan/Month  | 南         | 朝阳区双井路CBD总部公寓二期   | 11层   | 76 m²   | 2室1厅1卫  |
| 首邑溪谷       | 6000 yuan/Month  | 南/西南/北    | 大兴区枣园路首邑溪谷        | 27层   | 123 m²  | 3室1厅2卫  |
| 国锐金嵿       | 9200 yuan/Month  | 南         | 亦庄开发区区亦庄路国锐金漬     | 27层   | 104 m²  | 3房间1卫   |
| 熙公馆        | 5300 yuan/Month  | 南         | 丰台区青塔路熙公馆         | 6层    | 93 m²   | 2房间1卫   |
| 博雅国际       | 7900 yuan/Month  | 西         | 朝阳区望京路博雅国际        | 26层   | 78 m²   | 1室1厅1卫  |
| 居善园        | 2400 yuan/Month  | 南/西北      | 大兴区大兴其它路居善园       | 18层   | 89 m²   | 2室2厅1卫  |
| 绿丰家园       | 3700 yuan/Month  | 南/北       | 朝阳区朝阳其它路绿丰家园      | 6层    | 81 m²   | 2室1厅1卫  |
| 太阳公元南区     | 23000 yuan/Month | 东南/北      | 朝阳区太阳宫路太阳公元南区     | 22层   | 130 m²  | 3室1厅2卫  |
| 东革新里40号院   | 4800 yuan/Month  | 南/北       | 东城区永定门路东革新里40号院   | 6层    | 60 m²   | 2室1厅1卫  |
| 依斯特大厦      | 38000 yuan/Month | 南         | 海淀区四季青路依斯特大厦      | 17层   | 150 m²  | 1室1厅0卫  |
| 会展誉县       | 4000 yuan/Month  | 北         | 顺义区中央别墅区路会展誉易     | 13层   | 66 m²   | 2房间1卫   |
| 泰悦豪庭       | 10500 yuan/Month | 东         | 朝阳区三里屯路泰悦豪庭       | 22层   | 46 m²   | 1室0厅1卫  |
| 清欣园甲区      | 4000 yuan/Month  | 东/西       | 大兴区旧宫路清欣园甲区       | 6层    | 78 m²   | 2室1厅1卫  |
| 誉天下        | 31999 yuan/Month | 南/北       | 顺义区中央别墅区路誉天下      | 3层    | 267 m²  | 7室4厅6卫  |
| 瞳里庄园       | 3000 yuan/Month  | 南/北       | 通州区潞苑路疃里庄园        | 6层    | 105 m²  | 3室1厅1卫  |
| 上营新村       | 4200 yuan/Month  | 南/北       | 通州区武夷花园路上营新村      | 21层   | 80 m²   | 2室1厅1卫  |
| 兴政西里       | 4500 yuan/Month  | 南/北       | 大兴区黄村中路兴政西里       | 6层    | 78 m²   | 3室1厅1卫  |
| 中海紫金苑      | 15000 yuan/Month | 东/北       | 海淀区紫竹桥路中海紫金苑      | 13层   | 118 m²  | 2室1厅1卫  |
| 泷悦长安伊顿园    | 5000 yuan/Month  | 东南/北      | 门头沟区门头沟其它路泷悦长安伊顿园 | 26层   | 178 m²  | 4室2厅3卫  |
| 东平里        | 3500 yuan/Month  | 南北        | 朝阳区首都机场路东平里       | 6层    | 67 m²   | 2室1厅1卫  |
| 炼立方        | 2800 yuan/Month  | 南         | 顺义区顺义其它路炫立方       | 12层   | 53 m²   | 2房间1卫   |
| 龙府花园       | 4700 yuan/Month  | 南/北       | 顺义区顺义城路龙府花园       | 6层    | 129 m²  | 3室2厅2卫  |
| 恒富花园2号院    | 5500 yuan/Month  | 南         | 丰台区科技园区路恒富花园2号院   | 21层   | 98 m²   | 2室1厅1卫  |
| 银地家园       | 6000 yuan/Month  | 南/北       | 丰台区花乡路银地家园        | 14层   | 122 m²  | 3室2厅2卫  |
|            |                  |           |                   |       |         |         |

### Rental Housing data in Beijing

Figure 3. Full information display

```
for i in data:
   b) Data pie chart shows the key code
                                                                            positions = i['position'][:2]
   def Per_charts(request):
     ,,,,,,,
                                                                         if positions not in position_name:
                                                                                 position_dict = dict()
    The pie graph function-->By the block
                                                                                 data
functions
                                                       models.lianjia_data.objects.filter(position__starts
        :param request:
                                                        with=f"{positions}").values()
     :return:
                                                                     position_dict['value'] = data.count()
     ** ** **
                                                                        position_dict['name'] = positions
    if request.method == "GET":
         if request.is_ajax():
                                                        data_list.append(position_dict)
               position_name = list()
               data_list = list()
                                                       position_name.append(positions)
               data
                                                                   return JsonResponse({"data": data_list})
models.lianjia_data.objects.all().values("position")
                                                                  return render(request, "per_chart.html")
```

# Pie Chart of Beijing rental data District-to-rent ratio District-to-rent ratio District-t

### Figure 4. Pie Chart of rent per district

```
def Per_charts_ori(request):
                                                                          ori = i['orientation']
                                                                          if ori not in ori_name:
     The pie graph function-->By the orientation
                                                                              ori_dict = dict()
function
                                                                                  data
                                                        models.lianjia_data.objects.filter(orientation=ori).
     if request.method == "GET":
                                                        values()
          if request.is_ajax():
                                                                         ori_dict['value'] = data.count()
               ori_name = list()
                                                                            ori_dict['name'] = ori
               data_list = list()
                                                                            data_list.append(ori_dict)
               data
                                                                          ori_name.append(ori)
models.lianjia_data.objects.all().values("orientatio
                                                                    return
                                                                                     JsonResponse({"data":
n")
                                                        data_list})
               for i in data:
```

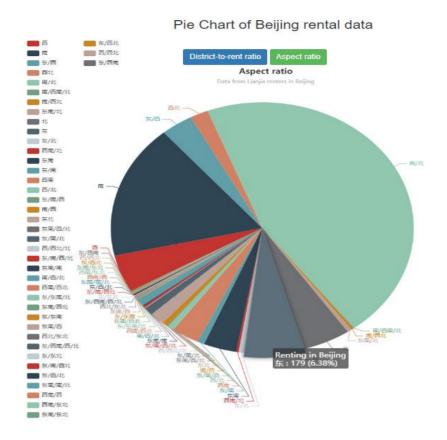

Figure 5. Pie Chart of rental housing according to the ratio of each direction

Data line chart display, key code: models.lianjia\_data.objects.all().values("position", def line(request): "price") Line graph function for i in data: :param request: price = int():return: positions = i['position'][:2] if request.method == "GET": if positions not in data\_list: if request.is\_ajax(): data\_list.append(positions) data list = list()price\_list = name list = list()models.lianjia\_data.objects.filter(position\_\_starts price\_data = list() with=positions).values("price") data\_dict = dict() for price\_i in price\_list: data = price += price\_i['price']

```
name list.append(positions)
                                                                      price data.append(price //
price list.count())
                                                                      return JsonResponse(data dict)
                 data dict['name'] = name list
                                                            return render(request, "line.html")
                  data_dict['price'] = price_data
```

The broken line chart of the average rent price in Beijing

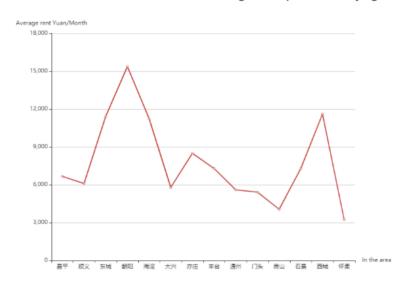

The broken line chart of the average rent price in Beijing

```
for i in data:
        Data bar statistics show, key code
   def Dot_chart(request):
     Bar graph function
        :param request:
                                                         with=positions).count()
     :return:
     ** ** **
                                                         name_list.append(positions)
     if request.method == "GET":
          if request.is_ajax():
             data list = list()
             name list = list()
             name_count_list = list()
               data
models.lianjia_data.objects.all().values("orientatio
n", "position")
```

```
positions = i['position'][:2]
                    if positions not in data_list:
                        count
models.lianjia_data.objects.filter(position__starts
name_count_list.append(count)
                         data list.append(positions)
            data_dict = dict()
            data_dict['name'] = name_list
            data_dict['value'] = name_count_list
               return JsonResponse(data_dict)
     return render(request, "Dot chart.html")
```

# The bar chat of Renting in Beijing

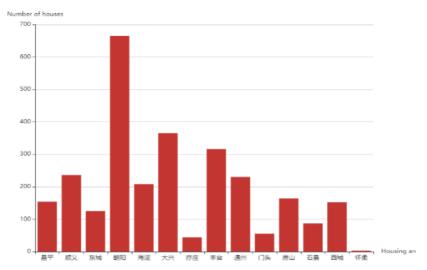

Figure 7. The bar chat of Renting in Beijing

```
height=860,
        Word cloud display, key code:
                                                                margin=2,
  def start worldcloud():
        Read and write database files to write
                                                                font_path='SimHei.ttf'
                                                           ).generate(cloud)
CSV files
                                                           plt.imshow(worldcloud)
        :return:
                                                           plt.axis("off")
        with
                 open("data/lianjia.csv",
                                             "w+",
encoding="utf-8")as f:
                                                      worldcloud.to_file(r'static/img/word_cloud.png')
         for i in queryset:
                                                         def show_worldcloud(request):
              for j in i:
                                                             Word cloud page function: get
                                                                                                 Request
                   if j != "id":
                                                      return
                                                                Page
                        f.write(str(i[j]))
                                                                        Request to receive
                                                                                                 font-end
                                                           post
                        f.write(" ")
                                                      parameters
                                                                     To obtain data from the database to
              f.write("\n")
                                                      prepare CSV production
     create_cloud()
def create_cloud():
                                                              :param request:
                                                           :return:
   Make word cloud
                                                               if request.method == "GET":
                                                                return render(request, 'cloud.html')
        :return:
                                                           if request.method == "POST":
     ** ** **
                                                                cursor = connection.cursor()
                   open(r"data/lianjia.csv",
                                                                data = request.POST.get("data")
encoding="utf-8").read()
                                                                if data == 'all':
     worldcloud = WordCloud(
                                                                     start worldcloud()
         background_color="white",
                                                                     create cloud()
         width=1000,
```

```
JsonResponse({"load":
                                                                    with
                                                                            open("data/lianjia.csv",
               return
                                                                                                         "w+",
                                                         encoding="utf8") as f:
"/static/img/word_cloud.png"})
                                                                         for i in detail:
          deal
                                str(data).replace("[",
"").replace("]", "").replace("\"", "").split(",")
                                                                              for j in i:
                        str(tuple(deal)).replace("(",
                                                                                   f.write(str(i[:2]))
"").replace(")", "").replace("\"", "")
                                                                              f.write("\n")
          cursor.execute(f"select
                                                                    create cloud()
                                       {uc}
                                                from
                                                                                       JsonResponse({"load":
lianjia data;")
                                                                    return
          detail = cursor.fetchall()
                                                         "/static/img/word_cloud.png"})
```

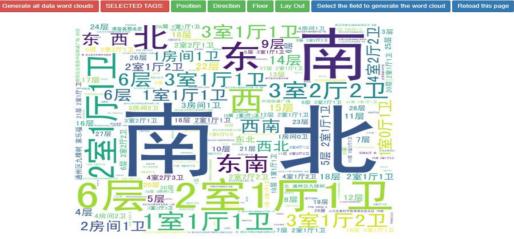

Figure 8. Generating wordcloud presentation

# V. CONCLUSION

Through the research and analysis of the second-hand housing data of HOME LINK in Beijing, this paper studies how to scrapy structure climb the rental information on the HOME LINK website, how to build scrapy structure, rental orientation, the location of what impact on the price of Beijing.

## **ACKNOWLEDGMENT**

This paper is about the scientific research project of East University of Heilongjiang in 2019, "Implementation of Crawler Based on Python Scrapy Framework", project number HDFKY190109.

### **REFERENCES**

- [1] Yuhao Fan. Design and implementation of distributed crawler system based on scrapy [J]. IOP Conference Series: Earth and Environmental Science, 2018, 108(4):2-8.
- [2] Jing Wang, Yuchun Guo. Scrapy-based crawling and user-behavior characteristics analysis on taobao [P]. Cyber-Enabled Distributed Computing and Knowledge Discovery (CyberC), 2012 International Conference on, 20120:1-5.
- [3] Ryan Mitchell. Python web crawler authority Guide (Second Edition) [M]. Beijing: People's post and Telecommunications Press, 2019:57-70.
- [4] Wei Chengcheng. Data information crawler technology based on Python [J]. Electronic world, 2018 (11): 208-209.
- [5] Mark. Lutz. Python learning manual (Fifth Edition, Volume I) [M]. Beijing: Mechanical Industry Press, 2019:1-2.